## Les fichiers

### 1. Définitions

Un fichier est une collection d'informations stockées sur un support physique (disque dur, bandes, disquettes, CD-ROM, DVD, ….).

C'est une suite d'informations binaires.

Il existe toutes sortes de fichiers selon les données qu'ils contiennent et le format dans lequel sont organisées ces données.

- \* des bases de données (sécu, gestion, finances, …)
- \* du texte (programme C, ..)
- \* des images (format gif, jpeg …..)
- \* du son
- \* des pages web (.htm, .html)
- \* des films

En LO01, nous traiterons 2 types de fichiers :

Fichiers binaires structurés : ces fichiers contiennent le code binaire d'informations généralement de même type. On les appelle les enregistrements (ou fiches). Un enregistrement peut-être un ensemble de valeurs qui caractérisent un objet.

fiches fichier nom du fichier visible et accessible par le système - Fichiers texte : fichiers de caractères. d'exploite tout al<sub>2</sub> **BEEEEE** maison. **Q** DD D<sub>C</sub> 习 fichier fichier

#### Organisation des fichiers

L'organisation d'un fichier est la manière dont sont rangés physiquement les enregistrements du fichier. L'organisation est choisie à la création du fichier. Le choix d'une organisation correspond à un compromis entre rapidité d'accès, complexité de la mise en œuvre et type de stockage.

#### Organisation séquentielle :

On accède aux enregistrements les uns à la suite des autres en commençant par le début. => pour lire le 3ème enregistrement, il faut lire les deux précédents

- => l'insertion s'effectue en fin de fichier
- => peu exploitable pour les très gros fichiers

Organisation relative, accès direct :

Chaque enregistrement possède un numéro, on accède à la fiche par son numéro. => accès plus rapide à l'information.

Organisation indexée, accès séquentiel indexé :

Parcours séquentiel d'un index pour rechercher une clé.

=> obtention de l'adresse exacte de l'information recherchée

=> intéressant pour les fichiers importants en volume (bases de données)

En LO01 nous traiterons les fichiers à accès séquentiel

# 2. Fonctions d'accès aux fichiers

#### Ouverture : fopen()

FILE\* fopen(nom, mode)

La fonction retourne un élément de type FILE\* (appelé stream ou flot ou pointeur de fichier). Ce type est prédéfini dans stdio.h.

C'est l'élément qui est manipulé dans un programme.

Le nom est la chaine de caractères qui désigne le fichier (et son chemin d'accès) sur l'ordinateur.

#### Les modes :

- teli<sub>ore</sub> Fr": read => le fichier est existant et sera lu uniquement sinon retourne NULL.
- $\omega$ tan  $\bullet$   $\blacksquare$  w" : write => le fichier sera accédé en écriture, si le fichier existe déjà, il sera détruit.
	- $\bullet$   $\bullet$  "a": append => ajoute à la fin du fichier, s'il n'existe pas il sera créé.

Si une erreur à l'ouverture la fonction fopen() retourne NULL .

Il existe d'autres mode (r+, w+, a+…)

Dans les versions récentes du langage C, l'ouverture de fichiers binaires s'écrit avec les options "rb" , "wb" , "ab"

ls fonction fopen permet d'élablir le bien entre le fichier<br>désigné pas son nom et le pointeur su ficheu manipulé pau

par la suite, seul le pointeur de ficheur sera utilisé ord, wb, ab - fichus structurés binaires int main()  ${FILE *fp1, *fp2;}$  $fpl = fopen$  ("notesLO01.dat", " $r''$ );  $fp2 = fopen$  ("moyenne.txt", "w"); if  $(fp1 == NULL)$ printf ("le fichier notesLO01.dat n'existe pas"); if  $(fp2 == NULL)$ printf ("impossible de créer le fichier moyenne.txt");<br>en made "2" ou "rb", le pointeur ATTENTION : On ne peut pas ouvrir un fichier déjà ouve

#### Lecture : fread(), fscanf()

fread() permet de lire dans un fichier binaire structuré. Permet de lire en une seule lecture des données structurées.

fread( adresse, taille, nb, pfile) memoirel adresse de la mémoire sarese où l'elèment lu dans le fichier sera copie fichei taille de l'ilement (en octets) sizeof (type) - donne le nombre d'actes occupées pas un élément de type nb : nb d'étéments (ces d'un telleau) pfile: poirieur de fichier (sété de lecture)

fscanf() permet de lire dans un fichier texte fscanf (pfile, "format", adresse des variables).

connecité les caractères lus dans un ficheur texte (pfile) dans le format décrit par "format") le resultat est stocke à la adresse donnée.  $ex:$  int a, b;

e se comporte comme un scanf<br>
. se comporte comme un scanf

- 
- utilisé uniquement sur un fichier ouvert en lecture

Ces fonctions lisent toujours par rapport à la position du pointeur du fichier (tête de lecture) et avancent la tête de lecture automatiquementficher memo

int a,b; FiLE \* {pt;  $\{pt = \{open(\text{''}members.txt\text{''})\} \}$  $f \text{score}(fpt)$  "Ed" ed", la lb);

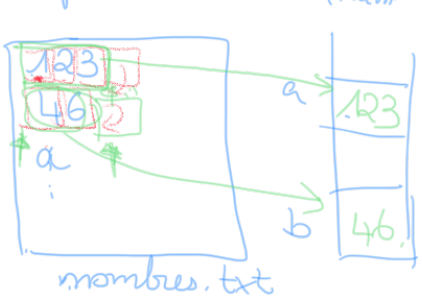

## $8cm/100$

#### Ecriture fwrite( fprintf()

fwrite() permet d'écrire dans un fichier binaire structuré. Permet d'écrire en une seule instruction des données structurées.

memove

Furite (adresse, taille, nb, pfile)<br>adresse de l'element à coure dans le ficheur taille n mb (ces du tableau)<br>Pfile : possibiu du fichier dons liquel on ve copier (éénie) & (mi uplisation que fread)

adres<sup>?</sup>

fichier

fprintf() permet d'écrire dans un fichier texte fprintf (pfile, "format", variables)

- se comporte comme un printf
- utilisé uniquement sur un fichier ouvert en ecriture

=> écrit toujours par rapport à la position du pointeur

converte grace au format les contenus des veriables en une suite de caracteres copie insuite dans le fichier int a=25, b=38;  $File \times 4pt$  $\beta$ fpt = fopes ("fichier itst", "W");<br>fpuirt (fpt, "%d\n%d\n"a,b);

Ces fonctions ecrivent toujours à la position du pointeur du fichier (tête de lecture) et avancent la tête de lecture automatiquement<br>Les fichiers doinent éhe ouverts en mode écritique

Fermeture:  $fclose()$   $d\log e$   $FIE*$ )

Fermeture Reposert  $\sqrt{uv - 1}$  is the second of the second of the second section of the second section of the second section of the section of the section of the section of the section of the section of the section of the Le pointeur fp peut être réutilisé pour un autre fichier.

Le fichier peut-être ré-ouvert dans un autre mode.

Test fin fichier : feof()

Cette fonction retourne 0 s'il n'est pas en fin de fichier, et une valeur non nulle sinon. int feof(FILE\*)

exemple d'utilisation de fread fichier un Element E unElement tebE [3]; FILE \*\*p;  $\n *+*$ fread (SE, sized (urilement), 1, p); fred (IE, sized (un Element), 1, fp); fred (table, bizoof (untlement), 3, fp); le programmeur doit s'assurer de la fichier et les mêmoire bead (tabE, biges (unElement) x 3, 1, fp) (equivalent) les fonction freed retourne le nombre d'actets lus si elle retourne 0 , celo signifie qu'il n'y a plus d'elements à lire. Dons li fichier (fui de fichier)  $24 (fread(-----)=0)$ privile ("fin de ficher");